## My Learning Transcript

## GEORGE MOORADIAN

gkmoorad0731@ucla.edu Created March 20, 2024

## 2024

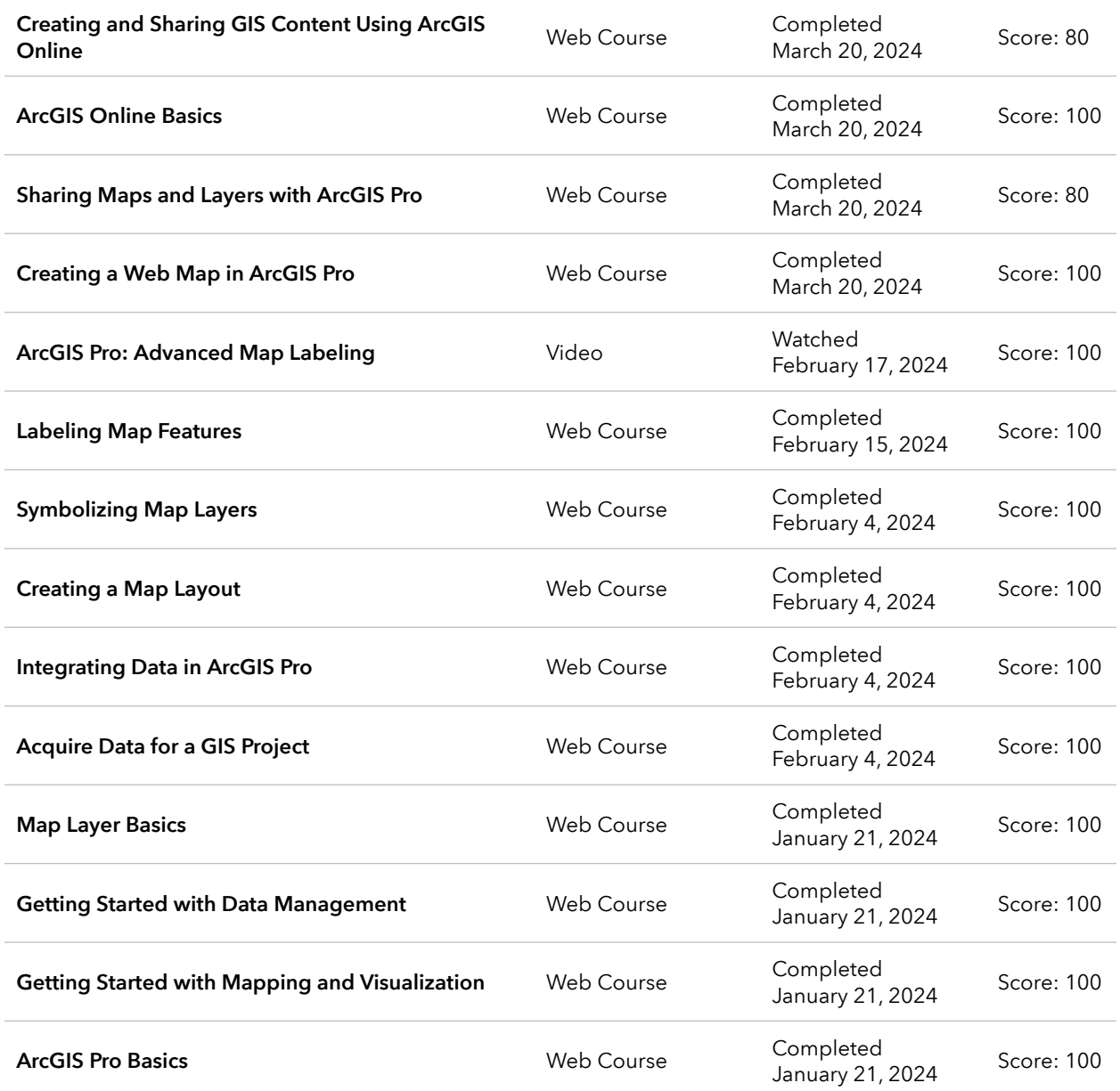

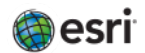